## Package 'sjtable2df'

June 22, 2022

Title Convert 'sjPlot' HTML-Tables to R 'data.frame' Version 0.0.2 Description A small set of helper functions to convert 'sjPlot' HTML-tables to R data.frame objects / knitr::kable-tables. License GPL  $(>= 3)$ URL <https://github.com/kapsner/sjtable2df> BugReports <https://github.com/kapsner/sjtable2df/issues> **Depends**  $R$  ( $>= 2.10$ ) Imports data.table, kableExtra, magrittr, rlang, rvest, xml2 Suggests knitr, lintr, lme4, mlbench, rmarkdown, sjPlot, stats, testthat  $(>= 3.0.1)$ VignetteBuilder knitr Date/Publication 2022-06-22 07:50:02 UTC Encoding UTF-8 RoxygenNote 7.2.0 NeedsCompilation no Author Lorenz A. Kapsner [cre, aut, cph] (<<https://orcid.org/0000-0003-1866-860X>>) Maintainer Lorenz A. Kapsner <lorenz.kapsner@gmail.com> Repository CRAN

### R topics documented:

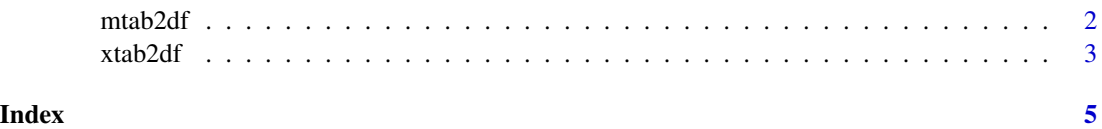

<span id="page-1-0"></span>mtab2df *mtab2df*

#### Description

Convert table from 'sjPlot::tab\_model' to R data.frame or 'knitr::kable'

#### Usage

mtab2df(mtab, n\_models, output = "data.table", ...)

#### Arguments

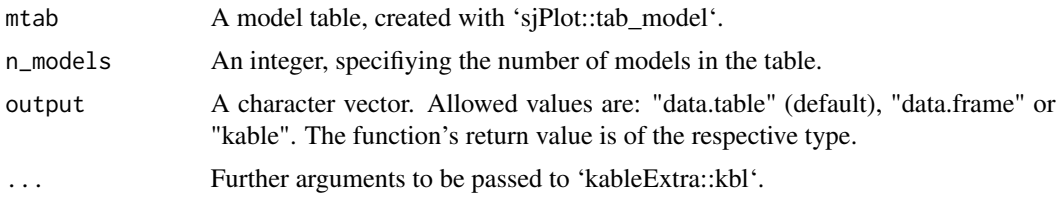

#### Value

The table is returned as an R object of the type specified with the 'output' argument.

#### Examples

```
set.seed(1)
dataset <- data.table::data.table(
  "var1" = factor(sample(
    x = c("yes", "no"),size = 100,
   replace = TRUE,
   prob = c(.3, .7))),
  "var2" = factor(sample(
   x = c("yes", "no"),
   size = 100,replace = TRUE
  )),
  "var3" = rnorm(100)\mathcal{L}# models
m0 <- stats::glm(
 var1 \sim 1,
 data = dataset,
  family = binomial(link = "logit")
\mathcal{L}
```
#### <span id="page-2-0"></span>xtab2df 3

```
m1 <- stats::glm(
 var1 \sim var2,
 data = dataset,
 family = binomial(link = "logit")
)
m2 <- stats::glm(
 var1 \sim var2 + var3,
 data = dataset,
  family = binomial(link = "logit")
\lambdam_table <- sjPlot::tab_model(m0, m1, m2, show.aic = TRUE)
final_tab <- sjtable2df::mtab2df(mtab = m_table, n_models = 3)
```
xtab2df *xtab2df*

#### Description

Convert table from 'sjPlot::tab\_xtab' to R data.frame or 'knitr::kable'

#### Usage

```
xtab2df(xtab, output = "data_table", threeparttable = FALSE, ...)
```
#### Arguments

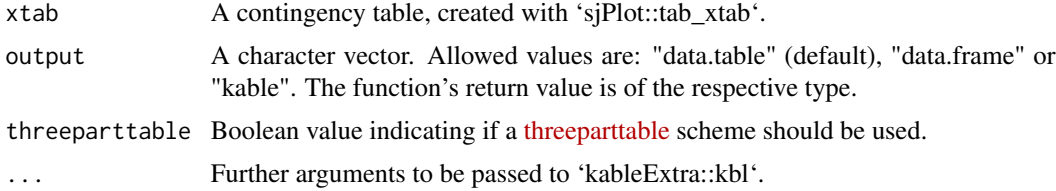

#### Value

The table is returned as an R object of the type specified with the 'output' argument.

#### Examples

```
set.seed(1)
dataset <- data.table::data.table(
 "var1" = sample(x = c("yes", "no"),size = 100,replace = TRUE,
   prob = c(.3, .7)
```
4 xtab2df

```
),
  "var2" = sample(x = c("yes", "no"),size = 100,
   replace = TRUE
 \rightarrow\lambdaxtab <- sjPlot::tab_xtab(
 var.row = dataset$var1,
  var.col = dataset$var2,
  show.summary = TRUE,
 use.viewer = FALSE
\overline{)}sjtable2df::xtab2df(xtab = xtab)
```
# <span id="page-4-0"></span>Index

mtab2df, [2](#page-1-0)

xtab2df, [3](#page-2-0)